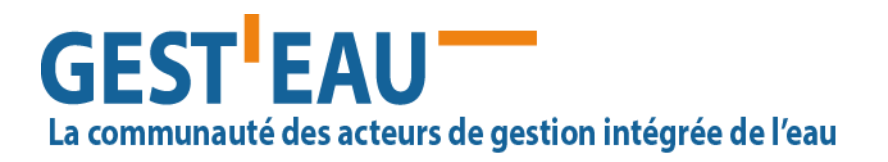

Novembre 2017

# **OSCTMA, Outil de suivi des contrats milieux aquatiques**

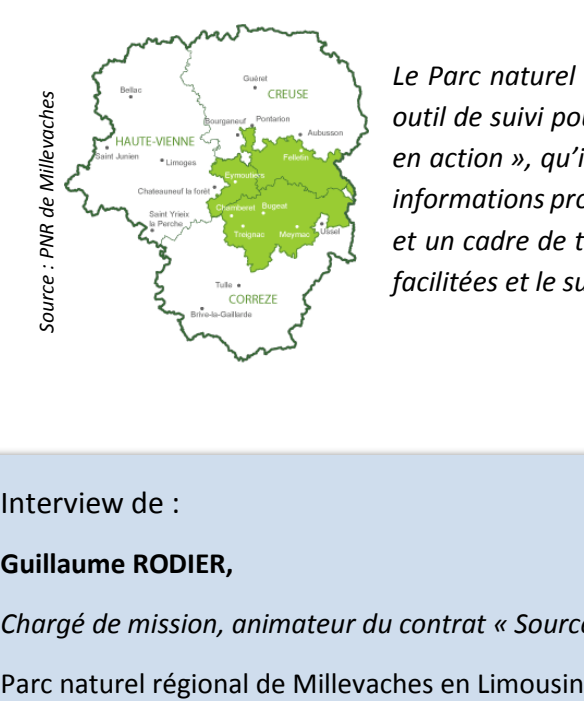

*Le Parc naturel régional de Millevaches en Limousin a développé OSCTMA, un outil de suivi pour les contrats territoriaux « Sources en action » et « Chavanon en action », qu'il coordonne. Cet outil permet de centraliser et de structurer les informations provenant de tous les maîtres d'ouvrage, et de partager un langage et un cadre de travail commun. Le traitement et l'analyse des données en sont facilitées et le suivi des opérations menées est ainsi plus efficace.*

Interview de :

**Guillaume RODIER,** *Chargé de mission, animateur du contrat « Sources en Action »*

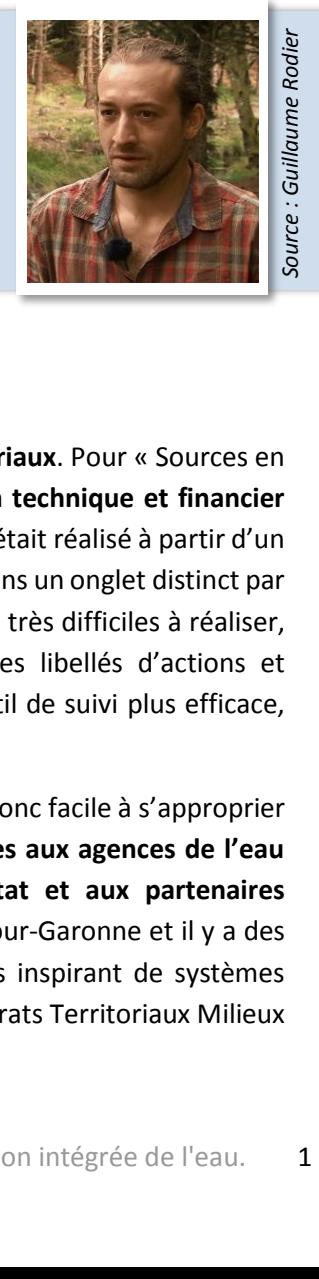

# **Quelle est l'origine du projet ?**

Le **Parc naturel régional (PNR) de Millevaches** coordonne plusieurs **contrats territoriaux**. Pour « Sources en action » (2011-2015), le PNR et l'EPTB Vienne, étaient chargés d'effectuer le **bilan technique et financier** avec une évaluation des aspects positifs et négatifs des actions entreprises. Le suivi était réalisé à partir d'un fichier Excel dans lequel chacun des 17 maîtres d'ouvrage renseignait ses données dans un onglet distinct par année du contrat (soit plus de 85 onglets). Le traitement et l'analyse se sont avérés très difficiles à réaliser, car chacun avait sa propre logique et interprétation des consignes, ses propres libellés d'actions et thématiques. C'est ainsi qu'est apparue dès 2015 la nécessité de disposer d'un outil de suivi plus efficace, ayant une dimension géographique pour localiser les réalisations de terrain.

Nous avions besoin d'un outil qui puisse être **utilisé par chaque maître d'ouvrage**, donc facile à s'approprier et à prendre en main. Et il devait permette de **fournir les informations nécessaires aux agences de l'eau pour leur rapportage, aux autres partenaires financiers, aux services de l'Etat et aux partenaires techniques**. Le PNR travaille en lien avec les agences de l'eau Loire-Bretagne et Adour-Garonne et il y a des divergences pour les codifications SDAGE et PDM à prendre en compte. En nous inspirant de systèmes existants, **nous avons décidé de créer notre outil : OSCTMA**, Outil de Suivi des Contrats Territoriaux Milieux Aquatiques.

# **GEST EAU** La communauté des acteurs de gestion intégrée de l'eau

Novembre 2017

### **Sources en Action**

- **O** Programme de **gestion de l'eau et milieux aquatiques sur les têtes de bassin de la Vienne amont** ;
- **O Contrat territorial** milieux aquatiques signé pour la période **2011-2015** avec un budget de **7,5 millions €** sur 5 ans ;
- **O 17 porteurs de projets** ;
- **O** Coordination et suivi par le **PNR de Millevaches et l'EPTB Vienne** ;
- **O 900 actions réalisées** : acquisition de connaissances, réduction de dégradations morphologiques en milieu agricole, restauration et entretien des berges et du lit des cours d'eau, gestion forestière, restauration de la continuité écologique, gestion des zones humides, sensibilisation… ;
- **O Territoire de plus de 2 400 km²** sur 3 départements (la Haute-Vienne, la Creuse et la Corrèze), 3 700 km de cours d'eau, 53 masses d'eau, 937 étangs, plus de 25 000 ha de zones humides et **une place importante de la forêt**.

#### **Sources en Action 2**

- **O Suite du premier contrat** avec prise en compte des enseignements du bilan ;
- **O Contrat territorial** signé pour la période **2017-2021** avec un budget de **12,3 millions €** sur 5 ans ;
- **O 24 porteurs de projets** ;
- **O** Coordination et suivi par le **PNR de Millevaches et l'EPTB Vienne** ;
- **O Renforcement de certains volets** (agricole, continuité, forêt, connaissances) et **optimisation des outils de suivi et de pilotage** du programme ;
- **O Territoire de 2 180 km²** sur l'amont du bassin de la Vienne (soit 10 % du bassin de la Vienne, 31 % du SAGE Vienne) sur 3 départements (Haute-Vienne, Creuse et Corrèze), 55 masses d'eau, 3 340 km de cours d'eau, 2 020 plans d'eau, 23 200 ha de zones humides et **une place importante de la forêt**.

#### **Chavanon en Action**

- **O** Programme destiné à **préserver les milieux aquatiques du bassin versant du Chavanon** ;
- **O Contrat territorial** signé pour la période **2015-2019** avec un budget de **3,8 millions €** sur 5 ans ;
- **O 20 porteurs de projets** ;
- **O** Coordination et suivi par le **PNR de Millevaches** ;
- **O 200 actions prévues** : lutte contre la pollution, restauration des milieux aquatiques, opérations permettant d'améliorer la connaissance du territoire, opérations de pilotage et d'animation… ;
- **O 914 km de cours d'eau**, 216 étangs et 5 800 ha de **zones à dominante humide** dans le bassin versant du Chavanon ;
- **O** Long de 55 km, le Chavanon draine un **territoire de 473 km²,** sur 3 départements (Corrèze, Creuse et Puy-de-Dôme).

### **Quels sont les objectifs ?**

Actuellement, nous utilisons OSCTMA pour les deux contrats territoriaux « Sources en action 2 » et « Chavanon en action » afin de **faciliter le travail des techniciens et des coordonnateurs** grâce à :

- **o** une **capitalisation** et un **partage des données** ;
- **o** une **homogénéisation** des paramètres à renseigner et des protocoles d'inventaires ;
- **o** un **référentiel commun** d'actions ;
- **o** une **réduction du temps de saisie des données** ;
- **o** une **optimisation du traitement et de l'analyse des données récoltées**, en vue de **bilans à des échelles cohérentes** (recherches par masses d'eau, bassins versants, cours d'eau…), d'un **suivi technique et financier des actions** pour les réajuster si nécessaire (cartographie, comparaison avec le prévisionnel), de préparation des **demandes de subventions** auprès des financeurs…

# **GEST'EAU** La communauté des acteurs de gestion intégrée de l'eau

# **Comment l'outil a-t-il été élaboré et pour qui ?**

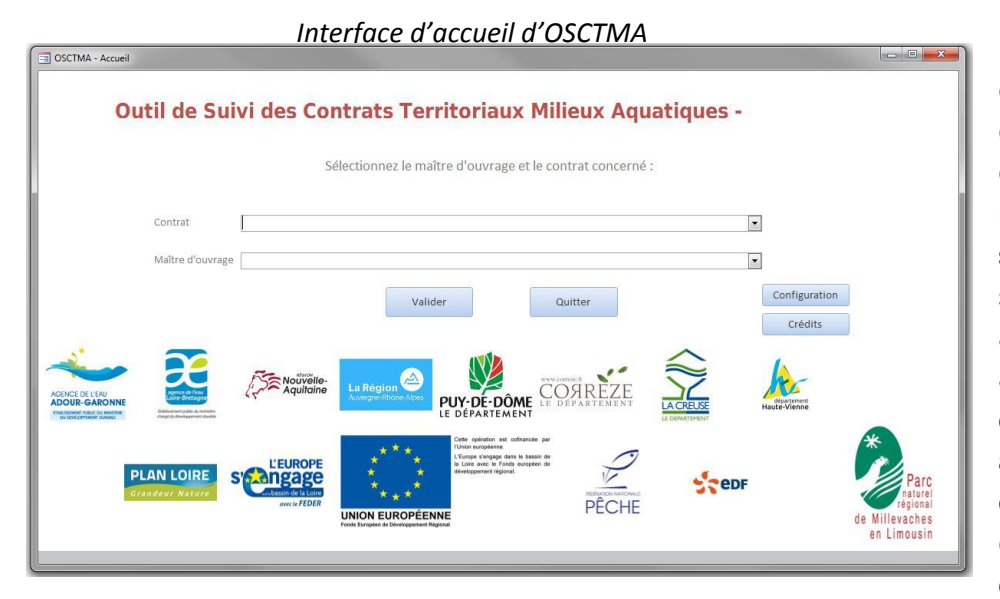

Nous l'avons conçu et développé **en interne**. Ce travail de **2 ans** était une véritable prise de risque car nous ne bénéficions **pas d'un budget spécifique** pour le créer. Nous sommes **quatre agents du PNR** à avoir participé au projet en apportant nos **compétences en connaissance des milieux aquatiques, bases de données et SIG**. Il est important de noter qu'OSCTMA est le résultat d'une **étroite collaboration avec nos** 

**partenaires** sur les deux contrats « Sources en action 2 » et « Chavanon en action ». Nous les avons sollicités à de nombreuses reprises dans le but de **connaître leurs besoins** dans un premier temps, puis de leur faire **tester** l'outil. Nous l'avons ajusté suivant leurs divers retours.

La troisième version a été **mise à la disposition des maîtres d'ouvrage** au mois de mai 2017 et les premiers retours sont positifs. Depuis 2013, nous organisons des **formations** à QGIS à destination des techniciens rivières pour démocratiser l'usage du SIG. **Ils étaient ainsi préparés** à l'utilisation de l'outil. Une **assistance technique** est assurée par les agents ayant participé au développement afin de répondre aux demandes des utilisateurs et les accompagner dans l'appropriation de l'outil. Cette démarche nous permet de **faire évoluer rapidement et régulièrement l'outil** pour qu'il soit réellement adapté aux besoins de tous les acteurs des contrats territoriaux.

## **Comment fonctionne-t-il ?**

**.** 

OSCTMA s'articule autour de **deux environnements** :

O **Une application développée grâce au logiciel Microsoft Access** (version 2010) pour **saisir et analyser les données récoltées, faire des bilans et différents exports**. **Access** étant un logiciel qui nécessite l'achat d'une licence d'utilisation, l'application a été développée afin de pouvoir fonctionner de manière autonome, sous réserve de l'installation d'un visualiseur (*Runtime<sup>1</sup>* ) téléchargeable gratuitement.

OSCTMA est un **outil d'analyse** qui offre la possibilité de faire des **requêtes**, des **recherches multicritères** (maître d'ouvrage, contrat, masse d'eau, cours d'eau, thème, indicateur…), des **filtres**... Il est possible de produire des **exports PDF, XLS et CSV** de la base de données. Par ailleurs, **toutes les actions localisables sont cartographiées** (hors action d'animation, d'études globales...).

<sup>&</sup>lt;sup>1</sup> Logiciel responsable de l'exécution des programmes informatiques écrits dans un langage de programmation donné

# **GEST EAU** La communauté des acteurs de gestion intégrée de l'eau

L'outil est envoyé à **chaque maître d'ouvrage qui l'installe sur son ordinateur,** en local ou sur un serveur, renseigne ses données puis nous transmet les données complétées. Nous compilons ainsi l'ensemble des informations et diffusons les mises à jour de l'application (correction de bugs, nouvelles fonctionnalités…).

O **Un environnement cartographique** permettant de **localiser géographiquement les diagnostics, la programmation et les opérations**. Nous avons opté pour l'application SIG bureautique **QGIS** car c'est un logiciel libre, gratuit et disposant d'une communauté d'utilisateurs importante et d'un nombre considérable d'extensions, avec un environnement de travail répondant à nos attentes. De plus nous formons des techniciens de structures partenaires depuis plusieurs années à ce SIG. L'utilisation d'autres outils SIG est possible, mais ils doivent être en capacité de pouvoir éditer les données stockées au format *Shapefile<sup>2</sup>* . Toutefois, ces conditions ne sont pas optimales car une partie de l'environnement de travail que nous proposons sera rendu inaccessible (listes déroulantes pour la saisie, représentation des données pré-paramétrée, modèles de carte...).

## **Quelles informations sont récoltées ?**

OSCTMA se compose de **deux modules** : **diagnostic et programmation**. Le module de programmation est actuellement utilisé par les opérateurs des deux contrats, grâce aux soutiens des agences de l'eau et du volontariat des techniciens. Cependant, le module de diagnostic, reste sous-utilisé en raison des efforts d'adaptations pour chaque technicien pour se conformer à un nouvel outil parfois éloigné des habitudes historiques de bancarisations des différentes structures. Nous sommes conscients que l'adoption de l'outil nécessitera plusieurs années et un accompagnement important des techniciens lors des mises à jour de diagnostics.

## **Diagnostic**

**.** 

Ce module sert à renseigner toutes les **caractéristiques et éléments de connaissance et descriptifs des cours d'eau** (informations sur la ripisylve, le lit majeur, le lit mineur…) ainsi que les **observations** relevées sur le terrain (obstacles à l'écoulement, problèmes morphologiques, présence de zones humides ou d'espèces remarquables…). Un travail important a été fait pour harmoniser les protocoles et les classes de valeur permettant de décrire les différents types d'observations. L'idée essentielle de ce module est de permettre un niveau de renseignement choisi par l'opérateur selon différentes méthodes courantes sur le territoire. Des **fiches de terrain** co-construites avec les partenaires sont accessibles depuis l'outil.

La carte ci-après permet une visualisation cartographique globale (sans analyse) des éléments de diagnostics et d'observations réalisées *via* OSCTMA et son interface cartographique pour le périmètre du contrat Sources en action.

<sup>&</sup>lt;sup>2</sup> Format de fichier vectoriel pour les systèmes d'informations géographiques

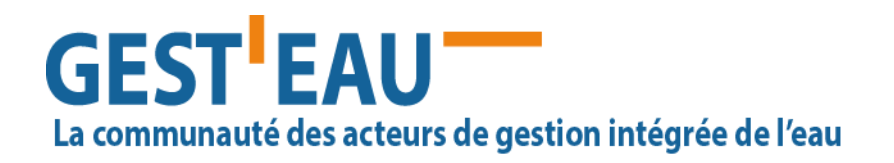

Emprise globale des éléments de diagnostics produits pour la préparation de la programmation 2017-2021 de Sources en action

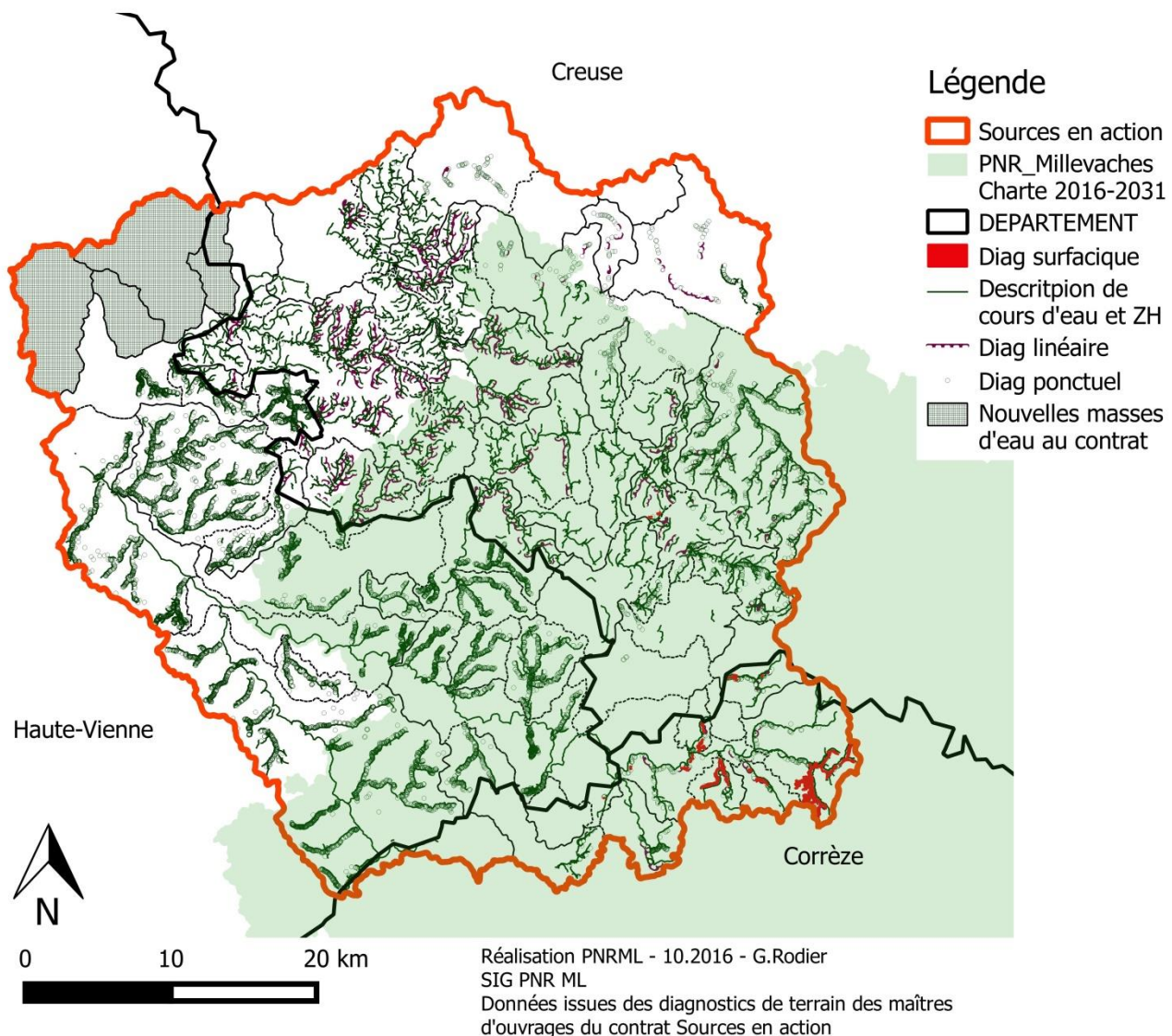

C IGN 2015

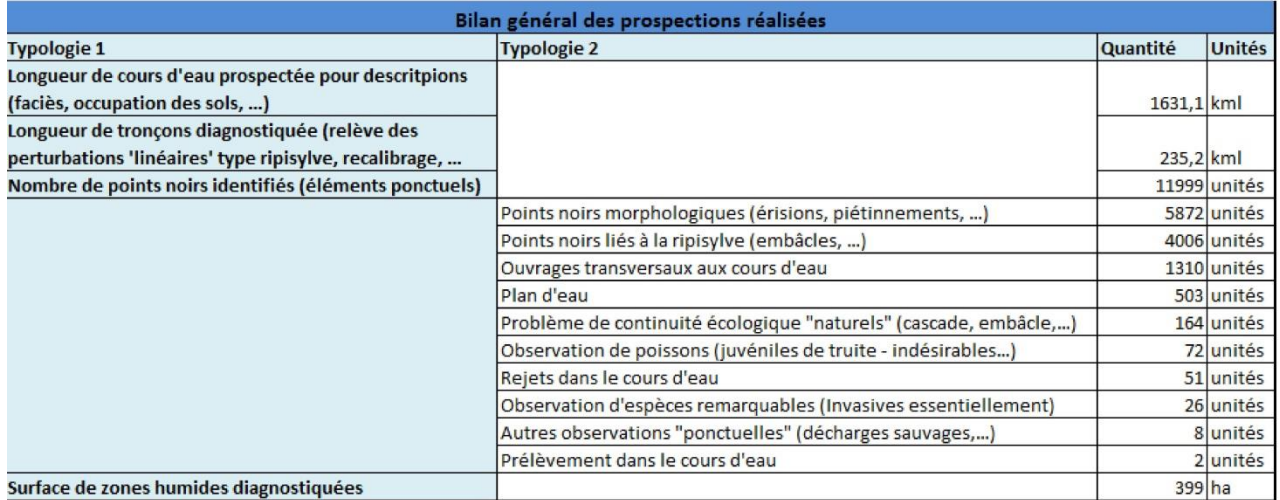

La communauté des acteurs de gestion intégrée de l'eau

Novembre 2017

### **Programmation**

**GEST EAU** 

Les maîtres d'ouvrages renseignent les informations relatives aux **opérations menées dans le cadre du contrat** :

- O les **caractéristiques générales** (masses d'eau concernées, localisation, descriptions prévues/réalisées, modifications…) ;
- O les **demandes de subventions** (dates, financeurs, taux de financements, montants prévus/réalisés…) ;
- O le **suivi pour chaque phase de l'opération** (état d'avancement, taux de réalisation technique, montants prévus/ajustés/réalisés, indicateurs, bénéficiaire, prestataire…) ;
- O les **codes/références** (identifiant de l'opération, contrat, maître d'ouvrage, action, thème…).

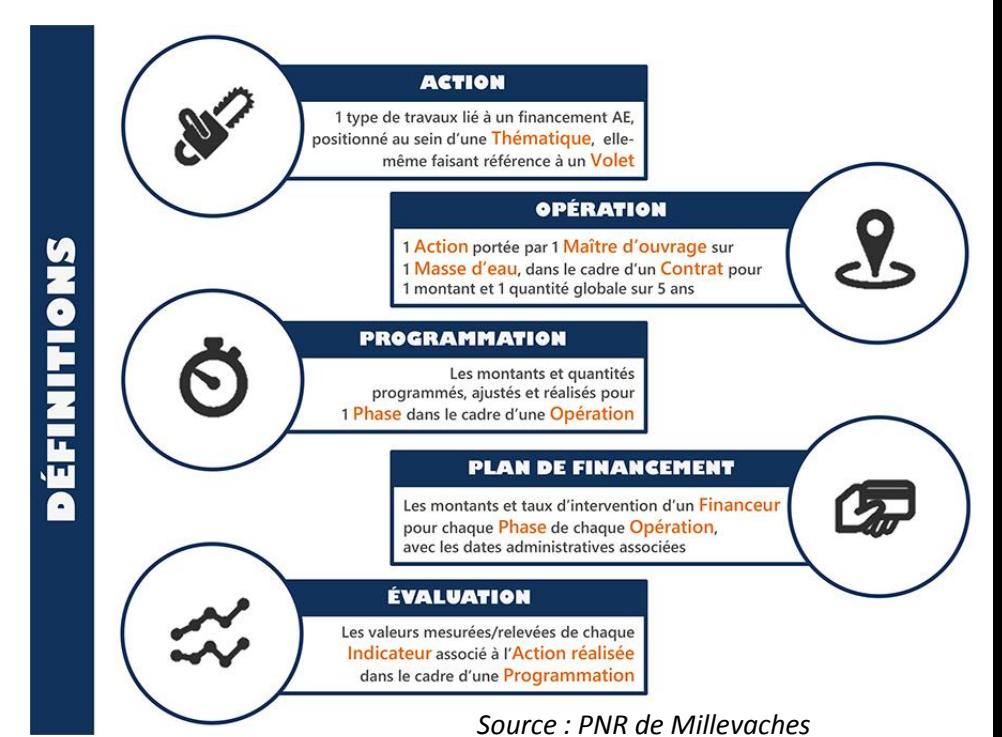

Les opérations sont réparties dans la base de données selon le **classement** suivant à trois niveaux : **Niveau 1 : « Volet » -> Niveau 2 : « Thème » -> Niveau 3 : « Action »**

Actuellement, la structure de l'outil comporte 3 volets, 14 thèmes et 79 actions. **Une opération est une action dimensionnée, phasée, localisée et budgétée à laquelle est attribué un code unique**. Le **suivi** de l'opération est basé sur **un ou plusieurs indicateurs**. Les volets et thèmes ont été déterminés à partir des r**éférentiels SDAGE, PDM et OSMOSE**. Quant à la **[liste des indicateurs](http://www.gesteau.fr/sites/default/files/osctma_-_liste_actions_et_indicateurs.pdf)**, elle a été définie en **collaboration avec les partenaires**.

**Par exemple :** Une des opérations réalisées pour l'*Action* « Suppression d'ouvrages transversaux – petits ouvrages » appartient au *Thème* « Restauration de la continuité écologique », qui est compris dans le *Volet*  « Restauration des milieux aquatiques ». Les *indicateurs* de suivi de l'opération sont « nombre d'ouvrages supprimés », « nombre d'affluents reconnectés depuis l'aval » et « hauteur de chute supprimée ».

La carte ci-après permet une visualisation cartographique globale (sans analyse) des éléments de programmation et d'observations réalisées *via* OSCTMA et son interface cartographique pour le périmètre du contrat Sources en action.

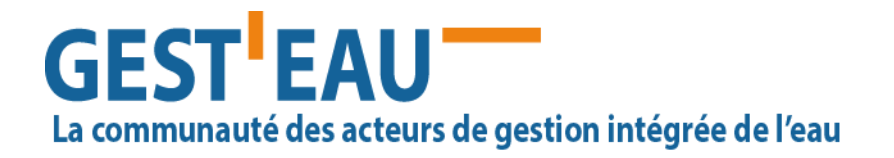

Emprise globale des éléments de programmation 2017-2021 de Sources en action

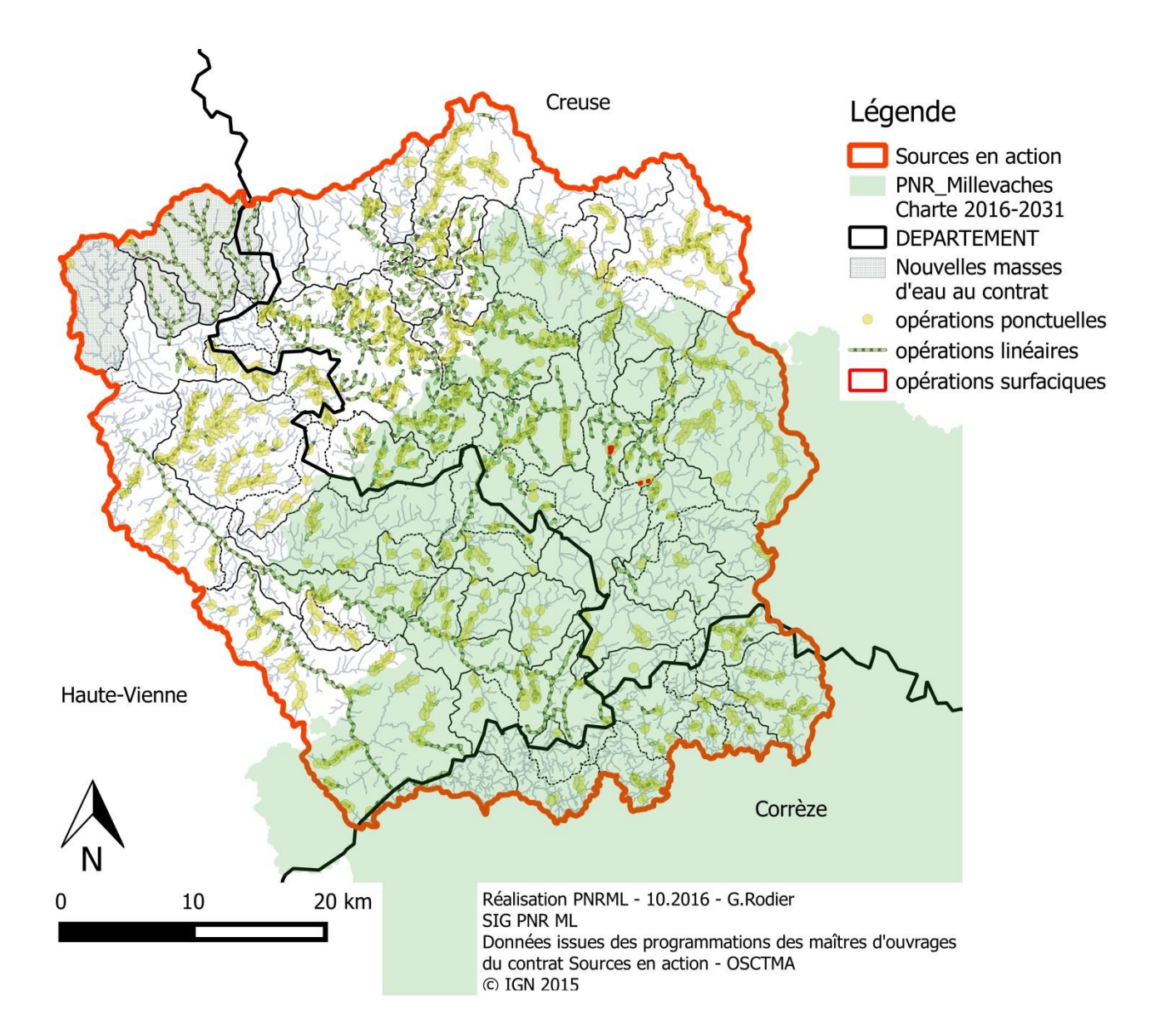

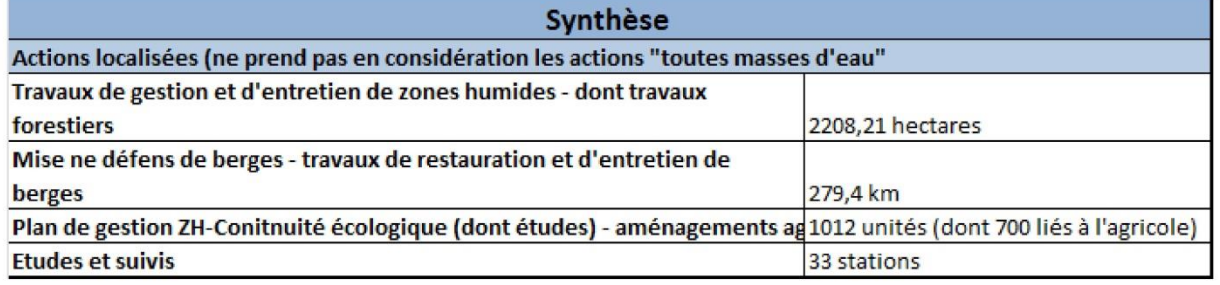

La communauté des acteurs de gestion intégrée de l'eau

## **Quelles perspectives ?**

**GEST** EAU

Concernant le contenu, les indicateurs actuels ne sont pas encore suffisants, il faudrait aller vers **plus de détails** et **mieux valoriser l'animation**. Un tableau de bord bien renseigné est un vrai levier politique pour tendre vers des moyens appropriés aux besoins

Pour ce qui est de l'outil et des choix technologiques, nous sommes encore en **phase de test sur le terrain**. Nous essayons d'apporter des solutions aux problèmes techniques, comme par exemple l'utilisation sous Linux qui ne fonctionne pas bien. Nous envisageons de faire évoluer l'outil vers des technologies différentes pour plus d'universalité et pour qu'il puisse être utilisé au-delà des frontières de notre territoire, mais nous manquons pour l'instant de financement pour concrétiser cette évolution.

L'outil pourrait par exemple être récupéré par les agences de l'eau et **développé à plus grande échelle**. Les intérêts sont nombreux tant pour les techniciens, les coordonnateurs que les rapporteurs. **Nous sommes à la disposition des personnes intéressées pour leur présenter l'outil**. Il convient dans tous les cas de **poursuivre les formations** de gestion de données, leurs analyses et l'utilisation de l'interface SIG, dans le but d'explorer les capacités de l'outil OSCTMA (cartographie des budgets par masses d'eau, des thématiques d'interventions par année, par maître d'ouvrage, intégrer les données extérieures du type inventaires ZNIEFF...) et faire-valoir la transversalité des informations auprès des acteurs d'un territoire.

*contact* : [g.rodier@pnr-millevaches.fr](mailto:g.rodier@pnr-millevaches.fr)

#### **EN SAVOIR PLUS**

- Le site internet du [PNR de Millevaches en Limousin](http://www.pnr-millevaches.fr/Coordination)
- Le site internet de « [Sources en action](http://www.sourcesenaction.fr/) »
- Le site internet de « [Chavanon en action](http://chavanon-en-action.fr/) »
- La [liste des Volets/Thèmes/Actions/indicateurs d'OSCTMA](http://www.gesteau.fr/sites/default/files/osctma_-_liste_actions_et_indicateurs.pdf)

*\**

*EPTB : Etablissement public territorial de bassin OSCTMA : Outil de suivi des contrats milieux aquatiques PDM : Programme de mesures (du SDAGE) PNR : Parc naturel régional SAGE : Schéma d'aménagement et de gestion des eaux SDAGE : Schéma directeur d'aménagement et de gestion des eaux SIG : Système d'information géographique* ZNIEFF *: Zones Naturelles d'Intérêt Ecologique Faunistique et Floristique*